# $\Box$

#### JÖNKÖPING UNIVERSITY

School of Engineering

## FUNCTIONS IN PYTHON

#### **Peter Larsson-Green**

Jönköping University

Autumn 2018

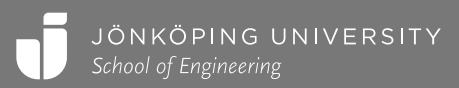

## COMPUTING MULTIPLE SUMS

```
sum = 0for i in range(4):
 sum = sum + isum2 = 0for i in range(6):
  sum2 = sum2 + i
```
Duplicated a lot of code  $\odot$ 

- We can copy-paste code with errors.
	- Need to fix the code at multiple places...
- We may come up with a better algorithm. • Need to change the code at multiple places...

Functions to the rescue!  $\odot$ 

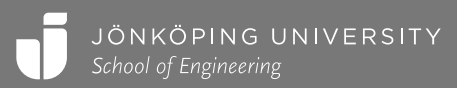

### FUNCTIONS

A function = a value that contains code (a sequence of statements).

• Is usually stored in a variable.

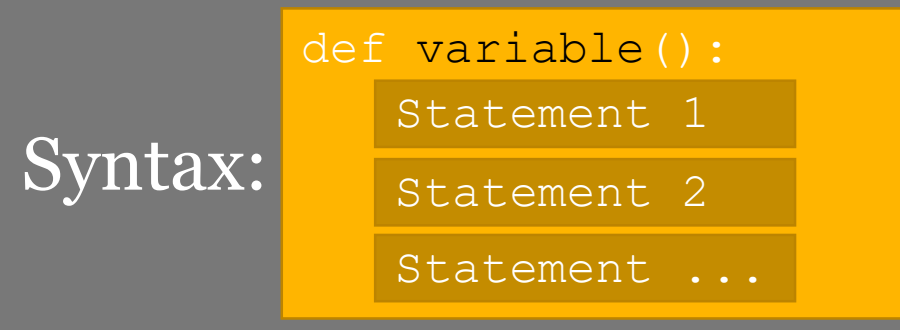

• Statements in the function are executed when the function is called.

- The call expression:  $\sqrt{\langle \text{expr} \rangle}$  ()
- Can return a value.

• The return statement: return <expr>

```
def get three() :
   return 2 + 1
```

```
four = get three() + 1
```

```
nine = 6 + get three()
```
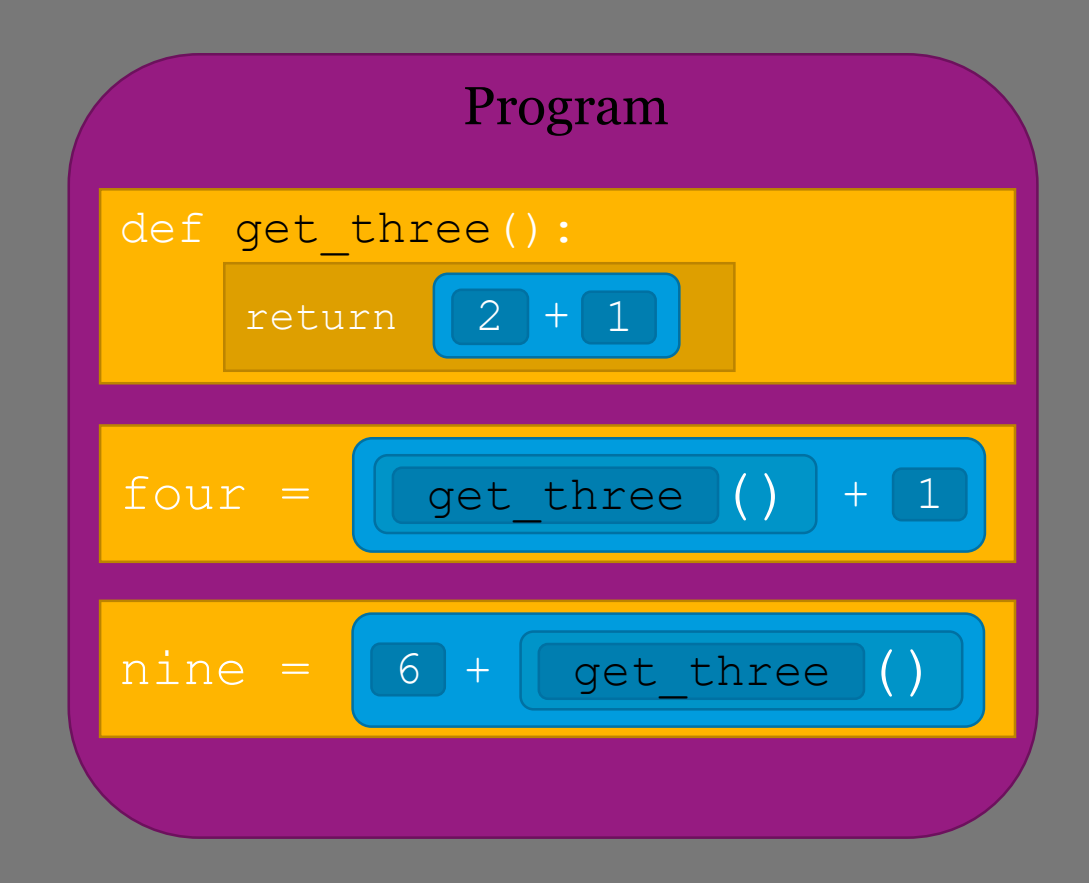

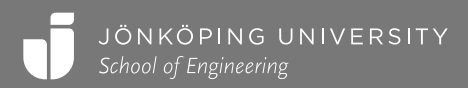

```
# Let's be a computer and execute the statements!
def get three() :
   return 2 + 1
```

```
four = get three() + 1
```

```
nine = 6 + get three()
```
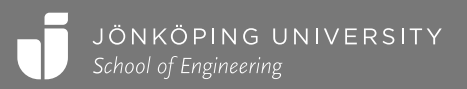

```
def get three(): # I create a function...
   return 2 + 1 # ...consisting of this statement...
                  # and store it in the variable get three.
four = get three() + 1
```

```
nine = 6 + get three()
```
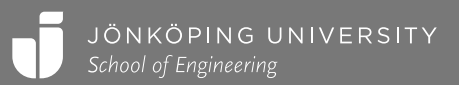

```
def get three() :
   return 2 + 1
```

```
four = get three() + 1 #To compute the value I should store in four
                          #I need to call the function get three.
```

```
nine = 6 + get three()
```
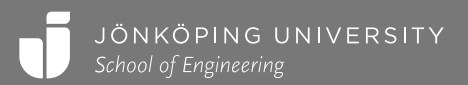

```
def get three(): # So I call this function,
   return 2 + 1 # and start to execute the statements in it.
```

```
four = get three() + 1
```

```
nine = 6 + get three()
```
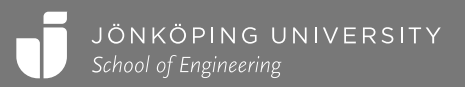

```
def get three() :
   return 2 + 1 # I return: 2+1 \rightarrow 3.
```

```
four = get three() + 1
```

```
nine = 6 + get three()
```
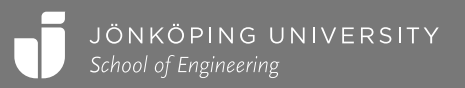

```
def get three() :
   return 2 + 1
```

```
four = get three() + 1 # I store get three()+1 \rightarrow 3+1 \rightarrow 4 in four.
```

```
nine = 6 + get three()
```
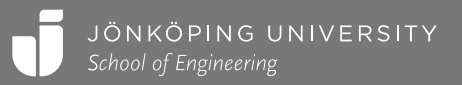

```
def get three() :
```

```
return 2 + 1
```

```
four = get three() + 1
```
nine =  $6 + get$  three()#To compute the value I should store in nine, #I need to call the function get three.

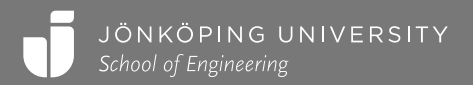

```
def get three(): # So I call this function,
   return 2 + 1 # and start to execute the statements in it.
```

```
four = get three() + 1
```

```
nine = 6 + get three()
```
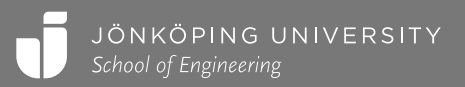

```
def get three() :
   return 2 + 1 # I return: 2+1 \rightarrow 3.
```

```
four = get three() + 1
```

```
nine = 6 + get three()
```
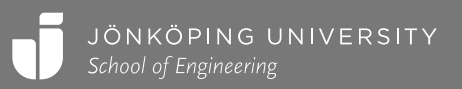

```
def get three() :
```

```
return 2 + 1
```

```
four = get three() + 1
```

```
nine = 6 + get three() # I store 6+get_three() \rightarrow 6+3 \rightarrow 9 in nine.
```
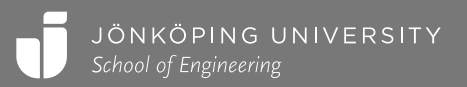

```
def get_three():
```

```
return 2 + 1
```

```
four = get three() + 1
```

```
nine = 6 + get three()# And I'm done!
```
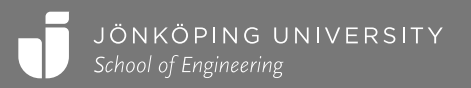

#### PRACTICAL EXAMPLE

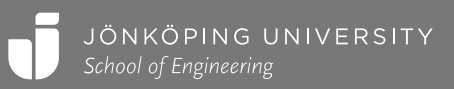

#### GIVING FUNCTIONS INPUT

```
def sum of ints():
   sum = 0for i in range(6):
      sum = sum + ireturn sum
fifteen = sum of ints()last int = 0def sum of ints():
                                    sum = 0for i in range(last int):
                                        sum = sum + ireturn sum
                                 last int = 6fifteen = sum of ints()How can 
                       we change 
                       this 6 each 
                         call?
```
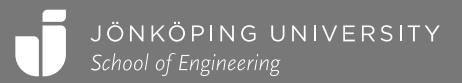

#### PARAMETERS AND ARGUMENTS

def add(number a, number b): return number\_a + number\_b

```
three = add(1, 2)
```

```
five = add(4, 1)
```
def variable(para1, para2, para...): Statement 1 Statement 2 Statement ...

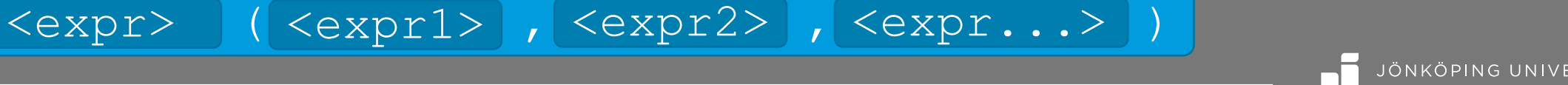

## THE FINAL SOLUTION

```
def sum of ints(last int):
   sum = 0for i in range(last int):
      sum = sum + ireturn sum
```
fifteen = sum of  $ints(6)$ 

Poorly named variable (it is not added to the returned sum!).

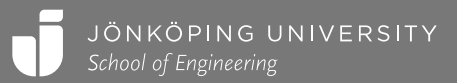

#### PRACTICAL EXAMPLE

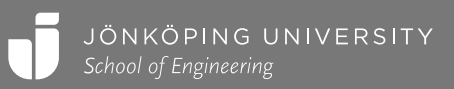